## **QGIS Application - Bug report #1305 QgsVectorDataProvider.uniqueValues always returns empty list**

*2008-09-10 05:24 AM - cfarmer -*

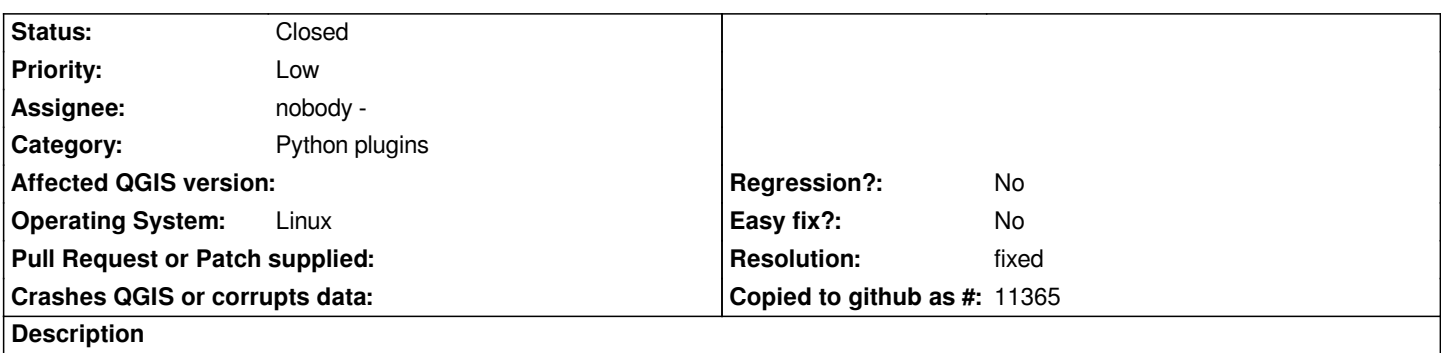

*No matter what data is used, uniqueValues always returns an empty list. This has been tested on a number of datasets (shapefiles).*

## **History**

## **#1 - 2008-09-10 09:28 AM - Jürgen Fischer**

*seems to only apply to the python binding*

## **#2 - 2008-11-21 02:57 PM - Martin Dobias**

*- Resolution set to fixed*

*- Status changed from Open to Closed*

*Fixed in commit:48724e05 (SVN r9684). Now this works fine:*

*lst = provider.uniqueValues(3)*

**#3 - 2009-08-22 12:57 AM - Anonymous**

*Milestone Version 1.0.0 deleted*